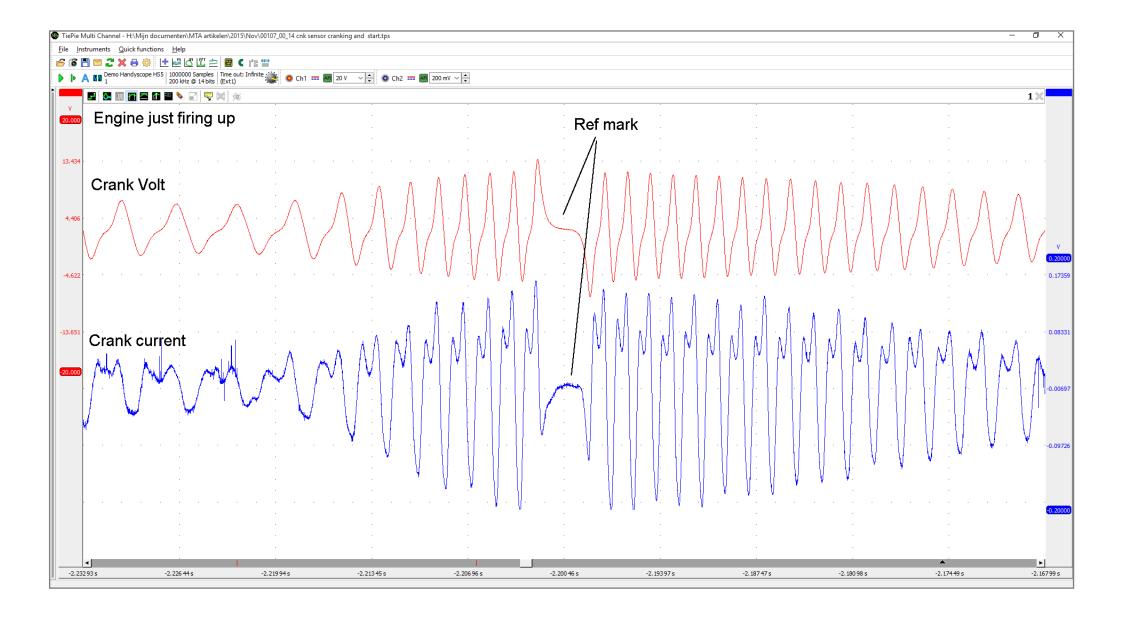

Picture 4: Scope recording zoomed in on 'the engine just firing up'.